# $[B]<sup>3</sup>$

# **BTB Platform**  Terminal and API

Guidance for contracting and accessing the Terminal and API of the BTB Platform

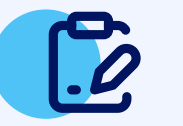

## **Please see the Commercial Policy**

You will receive the credentials for the access to the BTB Platform via email, regardless of the options made in the contracting process. Now you are ready to make your access!

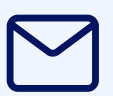

To see the addresses of the access to the BTB API and other technical information, please access the following documentation: BTB API Guide – REST JSON.

#### **[Click here](https://www.b3.com.br/en_us/solutions/platforms/trading-interface/security-lending/) to see more information on the BTB Platform and to also see:**

#### **If your institution accesses B3's systems via Internet:** Fill out the contracting form and send it via email to service contracting@b3.com.br.

- Commercial Policy;
- Contracting form; (Internet access)
- BTB API Guide REST JSON

#### **Or contact the following teams:**

**Access addresses**

## **CONTRACTING**

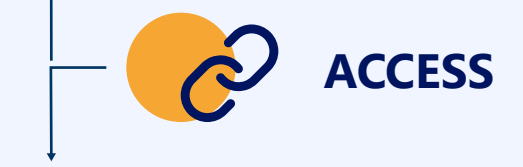

Please see the Commercial Policy of the Terminal and API of the BTB Platform to determine which interface (Terminal or API), market segment and profile are suitable for your institution and your needs.

## **Request the contracting**

#### **If your institution accesses B3's systems via Extranet:** Request from the privileged user of your institution access to the BTB Platform, indicating the interface you wish to access (Terminal or API) and the profile desired.

#### **Receipt of credentials 3**

In the contracting process, you can also choose access to the certification environment, for carrying out tests, or direct access to the production environment of the BTB Platform.

#### **BTB Terminal – Production:**

- • [Click here](https://clearing2.cert.bvmfnet.com.br/BTB) for access via Extranet
- • [Click here](https://btb.b3.com.br/) for access via Internet

#### **BTB Terminal – Certification:**

- • [Click here](https://clearing2.cert.bvmfnet.com.br/BTB) for access via Extranet
- • [Click here](https://btb-cert.b3.com.br/) for access via Internet

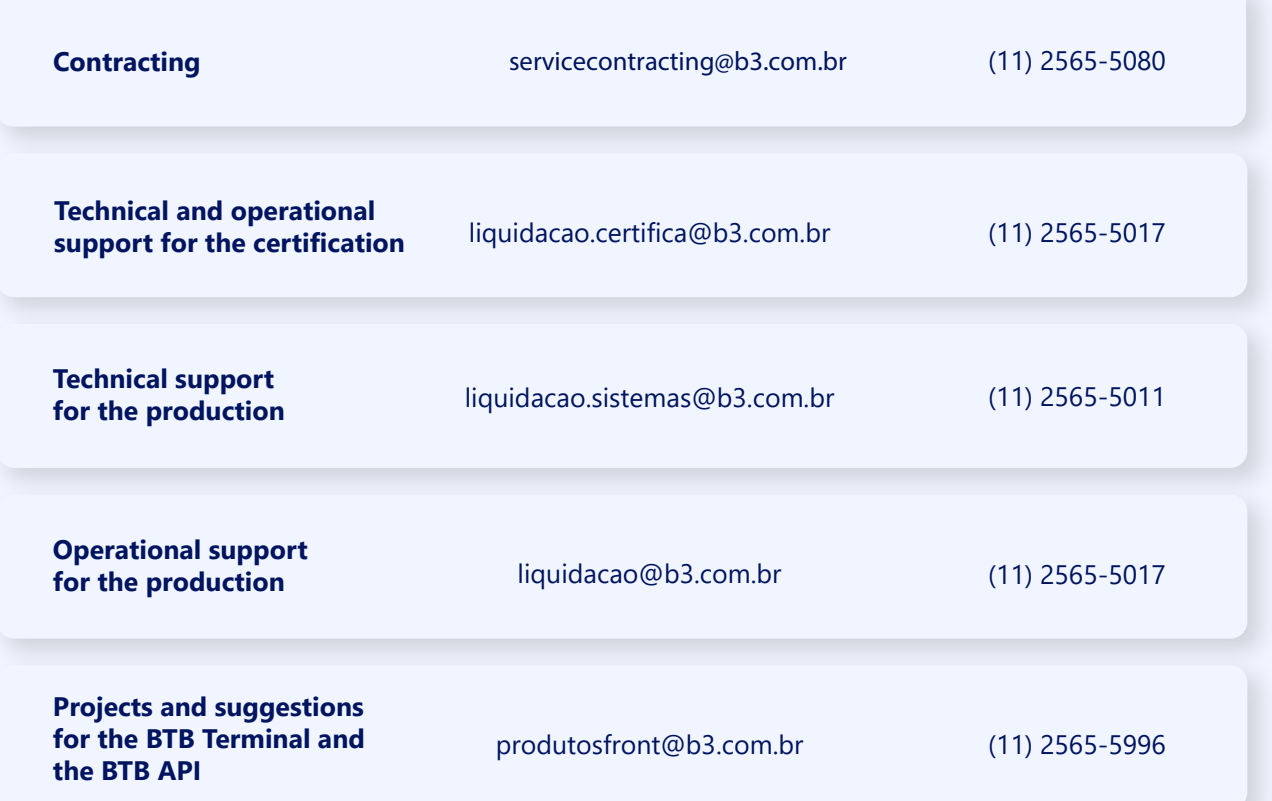

 $\left[\textbf{B}\right]^3$ 

**1**

**2**

**4**